## NACIONAL

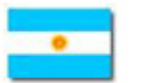

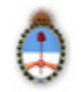

## **DISPOSICION 1026/1996 ADMINISTRACION NACIONAL DE MEDICAMENTOS, ALIMENTOS Y TECNOLOGIA MEDICA (ANMAT)**

Salud pública -- Importadores y exportadores de productos alimenticios -- Procedimientos técnicoadministrativos de gestión para su inscripción y registro.

Fecha de Emisión: 06/03/1996; Publicado en: Boletín Oficial 12/03/1996

Artículo 1º -- Apruébanse los procedimientos técnico-administrativos de gestión para la inscripción en el registro de la ANMAT de los establecimientos que realicen actividades con productos alimenticios, que figuran como anexo I de la presente disposición y formando parte integrante de la misma.

Art. 2º -- Dispónese que las tramitaciones que surjan del cumplimiento de la normativa aplicable deberán ajustarse a lo establecido en los contenidos del anexo mencionado. Art. 3º -- Comuníquese, etc

Anexo I

REGISTRO NACIONAL DE ESTABLECIMIENTOS (RNE) PROCEDIMIENTOS TECNICO-ADMINISTRATIVOS DE GESTION

Formulario 1.1. (Disp. ANMAT 924/96, anexo II)

Inscripción de establecimientos importadores y exportadores de productos alimenticios. MESA DE ENTRADAS INAL

1. Entrega formularios de solicitud de registro

Se entregará el formulario que corresponda de acuerdo con el objeto del trámite el que deberá ser completado por el solicitante.

2. Control de la documentación a ser entregada por el solicitante

La documentación a ser entregada por el interesado deberá ser controlada de la siguiente manera:

-- Deberá ajustarse a los puntos del formulario detallados en el índice.

-- Se realizará colocando un tilde, para cada punto que esté ajustado, en los casilleros correspondientes, ubicados a tal efecto en el índice.

-- Todas la hojas deberán estar selladas y firmadas por el representante legal o apoderado.

3. Entrega del recibo para el pago del arancel correspondiente

Si la documentación entregada está completa y ordenada se entregará el recibo para el pago del arancel correspondiente.

4. Recepción de la documentación

Una vez que se ha abonado el arancel y contra la presentación del recibo firmado y sellado, se recibirá la documentación.

5. Caratulación

A continuación se procederá a caratular la documentación, conformando así el expediente y haciendo entrega al solicitante el comprobante donde constará el número del mismo.

6. Giro del expediente al departamento de evaluación técnica (Servicio RNE)

DEPARTAMENTO DE EVALUACION TECNICA. (SERVICIO RNE)

7. Evalúa la documentación presentada

Evalúa la documentación presentada, y en base al resultado de la misma de ser necesario, gira las actuaciones al departamento de inspectoría.

8. Giro del expediente al departamento de inspectoría

DEPARTAMENTO DE INSPECTORIA

9. Verificación de las instalaciones

Se realizará una inspección con la finalidad de verificar las instalaciones.

10. Emisión de un informe

Se emitirá un informe en el que conste si las condiciones son aceptables o no, dejando constancia claramente de cada uno de los puntos evaluados con sus fundamentos.

11. Giro de las actuaciones al departamento de evaluación técnica (Servicio RNE)

El expediente, acompañado del informe del Departamento de Inspectoría, en el que deberá constar claramente detallado cada uno de los puntos evaluados, debidamente fundamentados, será girado al Departamento de Evaluación Técnica.

DEPARTAMENTO DE EVALUACION TECNICA (SERVICIO RE)

12. Evalúa

Procede a evaluar el informe del Departamento de Inspectoría.

13. Produce un informe técnico

De no existir motivos de objeción o de rechazo a lo solicitado, produce un informe técnico de aprobación.

14. Confecciona el proyecto de disposición autorizante

Confecciona el proyecto de disposición autorizante, que agrega al expediente.

15. Visa el proyecto de disposición autorizante

De no haber objeciones, visa el proyecto de disposición autorizante.

16. Eleva las actuaciones a Dirección de INAL

DIRECCION DE INAL

17. Evalúa y visa

De no encontrar objeciones a lo informado, visa el proyecto de disposición autorizante.

18. Envía las actuaciones a la mesa de entradas (INAL)

Envía las actuaciones a la mesa de entradas (INAL) para su giro a la mesa de entradas (ANMAT).

MESA DE ENTRADAS (INAL)

19. Envía las actuaciones a la mesa de entradas (ANMAT)

Envía las actuaciones a la Mesa de Entradas (ANMAT), para la prosecución del trámite.

MESA DE ENTRADAS (ANMAT)

20. Gira las actuaciones a la Dirección de Asuntos Jurídicos

Gira las actuaciones de la Dirección de Asuntos Jurídicos, para su intervención.

DIRECCION DE ASUNTOS JURIDICOS

21. Emite dictamen y visa

En caso de no existir impedimentos de orden legal para la firma del acto dispositivo emitirá dictamen, visando el acto dispositivo como constancia de su intervención.

22. Eleva lo actuado a Dirección Nacional de ANMAT

Eleva lo actuado a la Dirección Nacional de ANMAT, a los efectos de la firma del acto dispositivo.

DIRECCION NACIONAL DE ANMAT

23. Toma la decisión final. Firma la disposición autorizante

24. Determina las acciones a seguir en los casos de duda

25. Envía lo actuado a despacho

DESPACHO

26. Asigna número a la disposición autorizante

Asigna número a la disposición autorizante, registrándose la misma en el correspondiente libro de actas.

27. Envío a Mesa de Entradas ANMAT

Envío a Mesa de Entradas ANMAT, para la remisión de las actuaciones a Mesa de Entradas INAL

MESA DE ENTRADAS ANMAT

28. Envía lo actuado a Mesa de Entradas INAL

MESA DE ENTRADAS INAL

29. Envía lo actuado a Departamento de Evaluación Técnica

DEPARTAMENTO DE EVALUACION TECNICA

30. Confecciona el certificado y lo visa

Confecciona el certificado, en el que se dejará constancia de los números de la disposición autorizante y del expediente que lo originó. Visa el certificado.

31. Eleva lo actuado con el certificado a Dirección de INAL

DIRECCION DE I.N.A.L.

32. Firma el certificado

33. Gira lo actuado a Registro INAL

REGISTRO A. N. M. A. T. (DELEGACION I. N. A. L.)

34. Procede a la incorporación del nuevo certificado al registro a través de un sistema informativo con una numeración automática

35. Envía lo actuado a Mesa de Entradas INAL

MESA DE ENTRADAS INAL

36. Notifica al solicitante y le hace entrega del certificado

Notifica al solicitante y le hace entrega del certificado, dejando constancia de la recepción del mismo.

37. Procede al archivo de las actuaciones

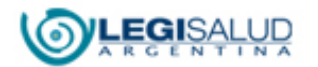

Copyright © <u>[BIREME](http://regional.bvsalud.org/php/index.php?lang=es)</u> [Contáctenos](mailto:legisalud@msal.gov.ar)